New design for remote radio system using Internet Protocols and PiRLP with Raspberry Pi Linux computer

Gary Crum, KK7DV and David Jenkins, W7JFH

### Raspberry Pi computer running Linux

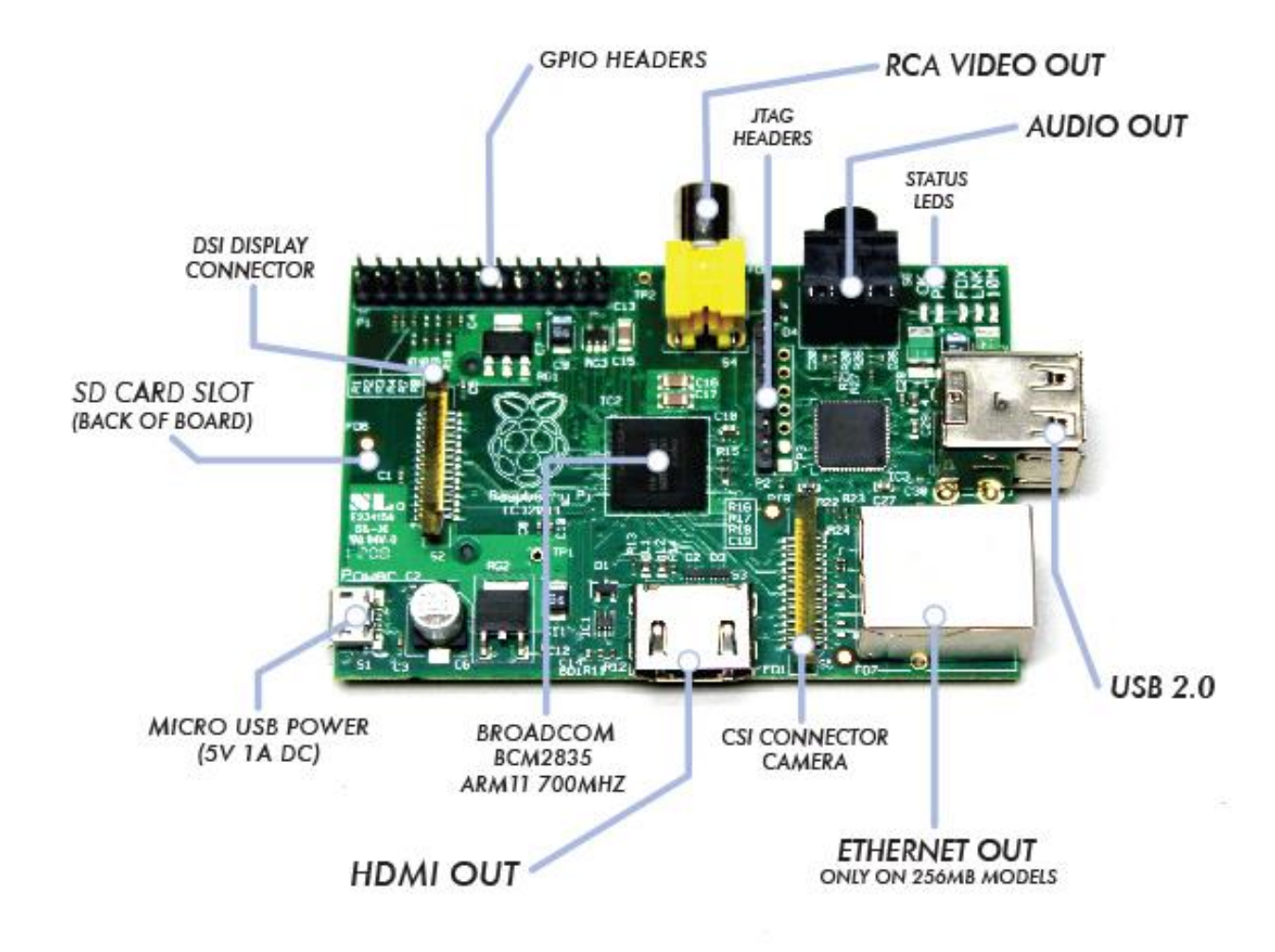

Web site: <http://www.raspberrypi.org/>

### Remote control application

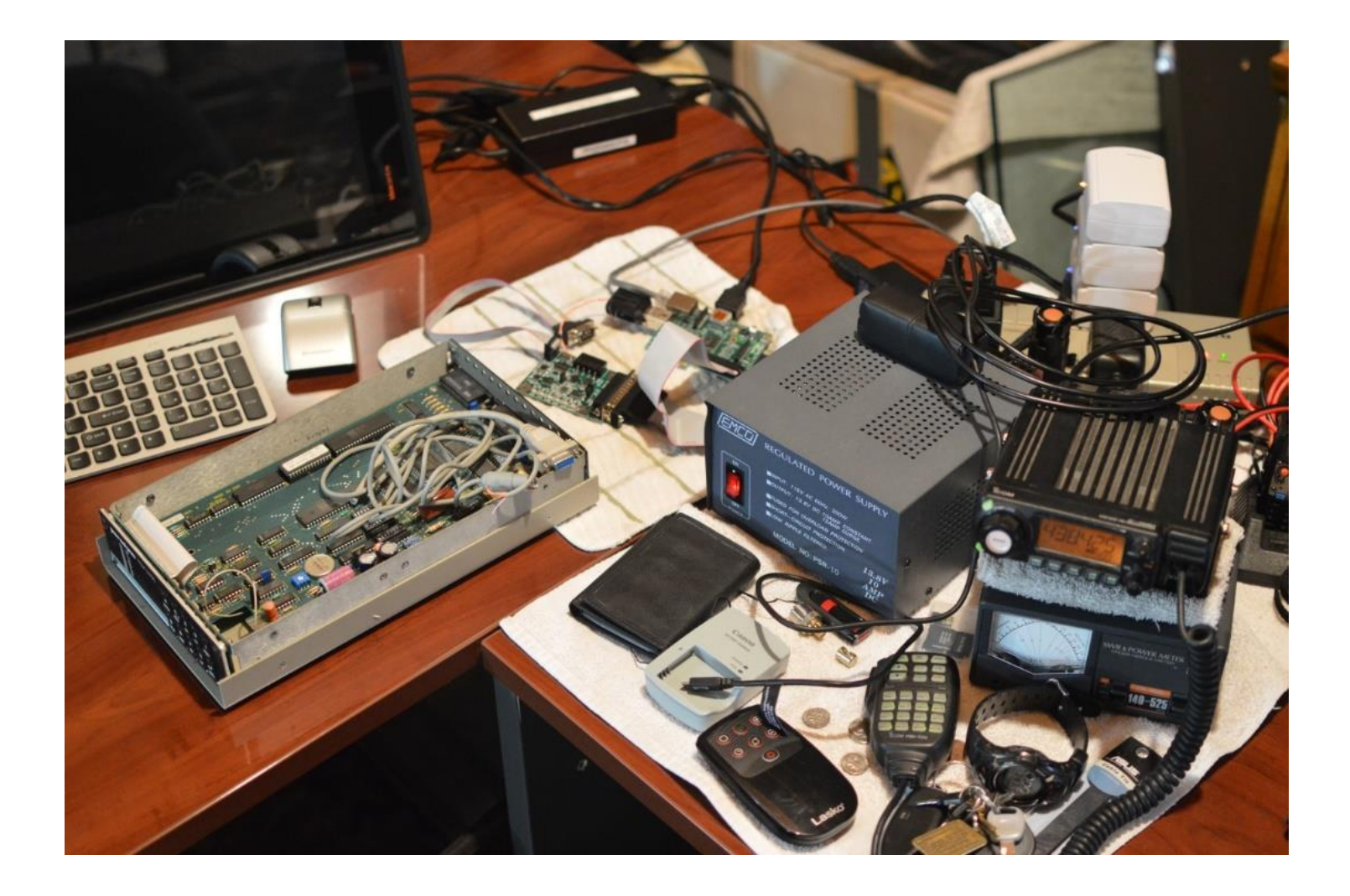

### Operational remote radio control system

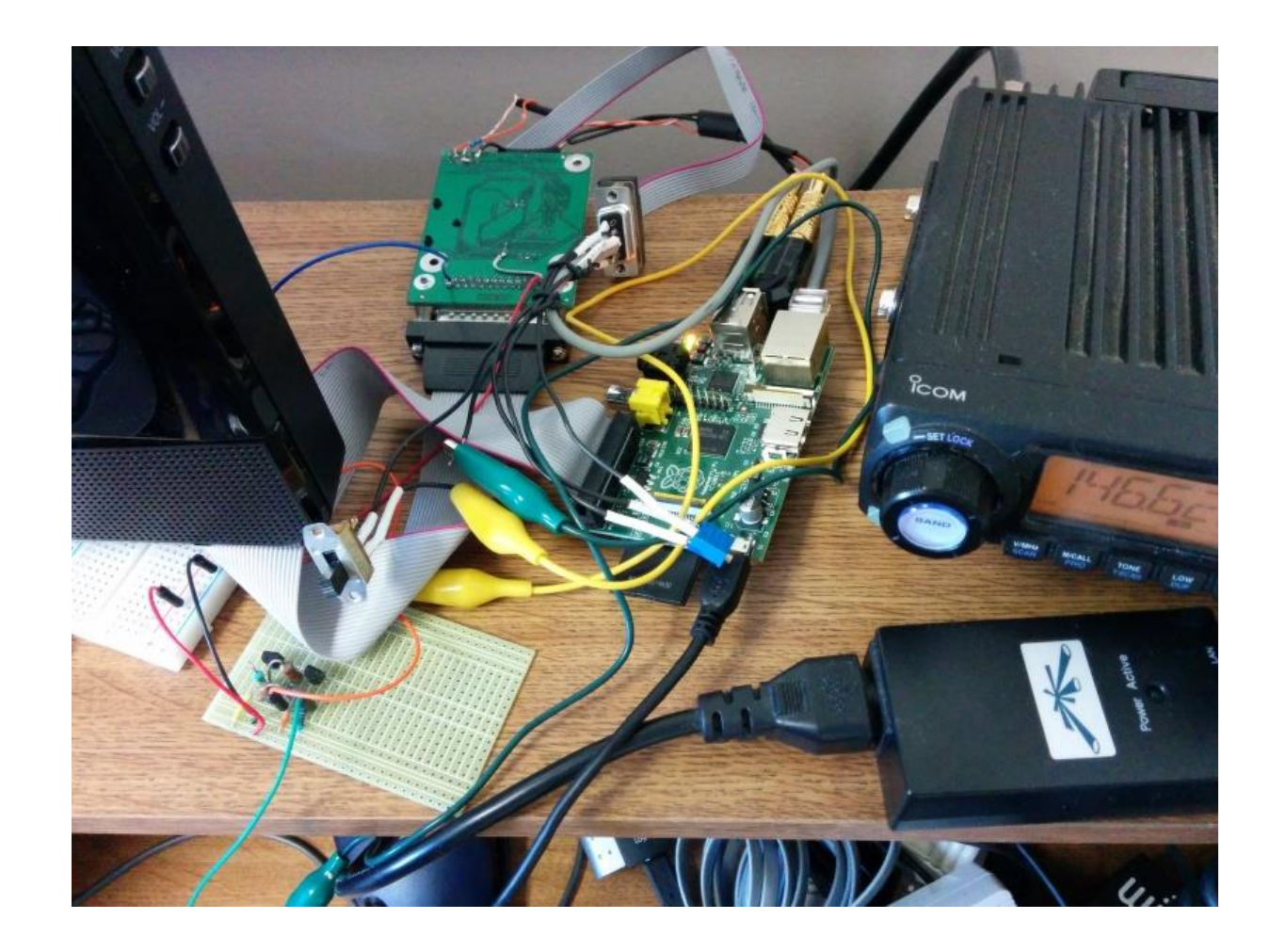

## PiRLP web site: <http://www.irlp.net/pi/>

![](_page_4_Picture_1.jpeg)

# Custom PTT protection

![](_page_5_Figure_1.jpeg)

**Controller Power-failure Protection Circuits** 

![](_page_5_Picture_3.jpeg)

### EchoLink connection method

![](_page_6_Picture_1.jpeg)

![](_page_6_Picture_2.jpeg)

![](_page_6_Picture_3.jpeg)

### SSH Linux access

![](_page_7_Figure_1.jpeg)

## Software structure: directories

- repeater@stn3434:~/\$ find . -type d -print
- ./scripts
- ./scripts/admin php scripts
- ./bin
- ./features
- ./features/controller
- ./features/irlp\_vpn
- ./features/speakdate
- ./features/IRLPvCON
- ./features/morse\_id

./features/EchoIRLP ./features/EchoIRLP/scripts ./features/EchoIRLP/bin ./features/EchoIRLP/audio ./features/EchoIRLP/custom ./features/EchoIRLP/noupdate ./features/EchoIRLP/source ./features/EchoIRLP/docs ./features/star69

### Software structure: shell scripts

#### repeater@stn3434:~/\$ ls scripts

![](_page_9_Picture_117.jpeg)

### Software customization

![](_page_10_Figure_1.jpeg)

# Log files

![](_page_11_Picture_5.jpeg)

### Future possibilities

- FC-301 radio interfacing and frequency-agile RS-232 serial control
- Information lookup using Raspberry Pi internet connection
- More complete logging and recording
- Voice recognition in style of Siri and Google

# Similar computer systems

- System-on-a-Chip (SoC) inexpensive, systems running Linux
	- BeagleBone (TI SoC) <http://beagleboard.org/bone>
	- Edison (Intel SoC)

http://www.intel.com[/content/www/us/en/do-it-yourself/edison.html](http://www.intel.com/content/www/us/en/do-it-yourself/edison.html)

• Raspberry Pi 2 (Broadcom SoC)

<http://www.raspberrypi.org/>

• ODROID (Amlogic SoC)

<http://www.hardkernel.com/>

![](_page_13_Picture_9.jpeg)

### BeagleBoneBlack with Asterisk and AllStar [http://hamvoip.org](http://hamvoip.org/) [https://allstarlink.org](https://allstarlink.org/)

![](_page_14_Picture_1.jpeg)

![](_page_14_Picture_2.jpeg)

### Any similar experience and interests?

Questions?

### Contact info

- Gary Crum, KK7DV
	- [CrumResearch@gmail.com](mailto:CrumResearch@gmail.com)
	- Tel. 801-449-1426
	- Sometimes on 146.62- when commuting weekdays at 8:30am
- Dave Jenkins, W7JFH
	- [dpjenkinsjr@gmail.com](mailto:dpjenkinsjr@gmail.com)